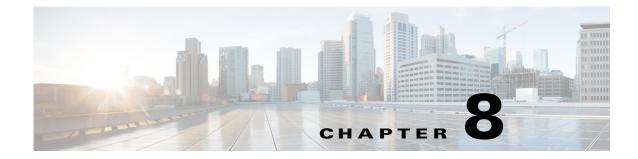

# **Multiple Orchestrator Support**

### **Overview**

<<sushs: need more information about overview, usage, and examples>>

## **Multiple Orchestrator Support REST APIs**

The Multiple Orchestrator Support REST APIs can be used by an external application to manage the settings.

The Multiple Orchestrator Support REST APIs are mentioned in Table 8-1

| API Function                                         | HTTP Method | Resource at URL https://dcnm-ip/rest/                    |
|------------------------------------------------------|-------------|----------------------------------------------------------|
| List All the Orchestrators<br>with Segment Id Ranges | GET         | /settings/segmentid-ranges                               |
| Get Orchestrator Segment<br>Id Ranges                | GET         | <pre>/settings/segmentid-ranges/{orchestra tor-is}</pre> |
| Create Orchestrator<br>Segment Id Ranges             | POST        | /settings/segmentid-ranges                               |
| Update Orchestrator<br>Segment Id Ranges             | PUT         | <pre>/settings/segmentid-ranges/{orchestra tor-id}</pre> |
| Delete Orchestrator<br>Segment Id Ranges             | DELETE      | <pre>/settings/segmentid-ranges/{orchestra tor-id}</pre> |

#### Table 8-1 Multiple Mobility Domain with VLAN Translation REST APIs

#### **REVIEW DRAFT-CISCO CONFIDENTIAL**